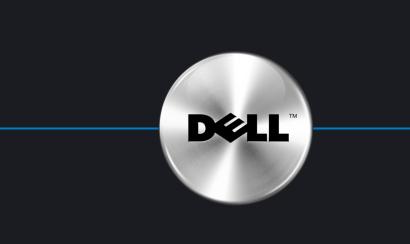

# Setting Up Your Computer

#### **A** CAUTION:

Before you set up and operate your Dell<sup>™</sup> computer, see the safety instructions in your *Product Information Guide*.

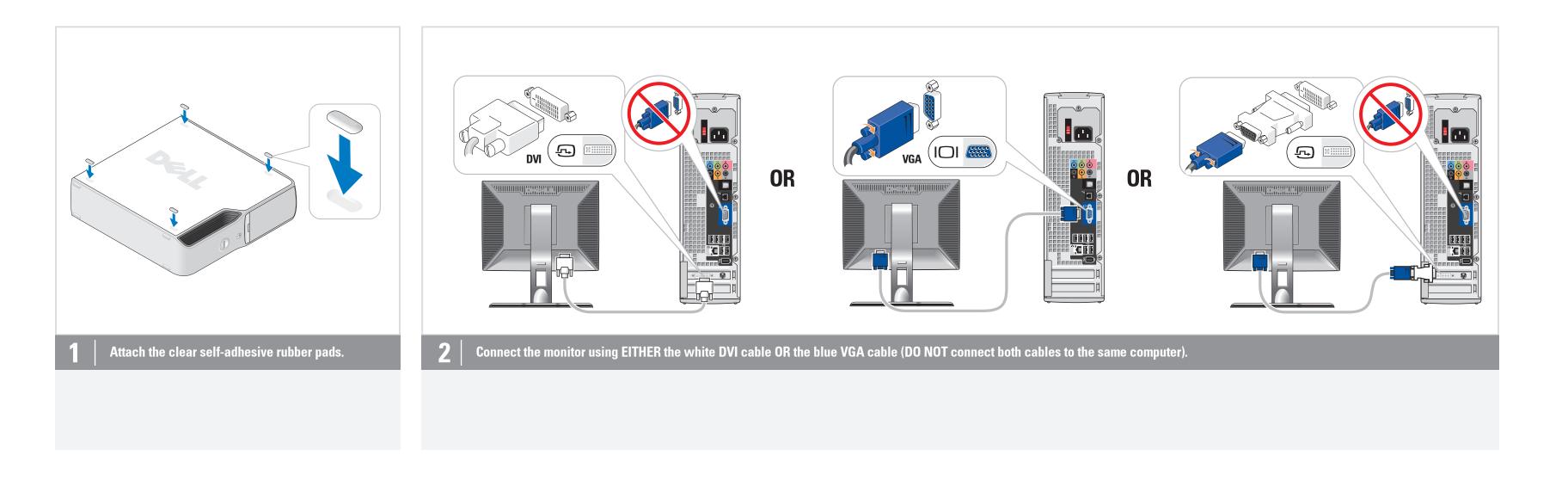

 $\oplus$ 

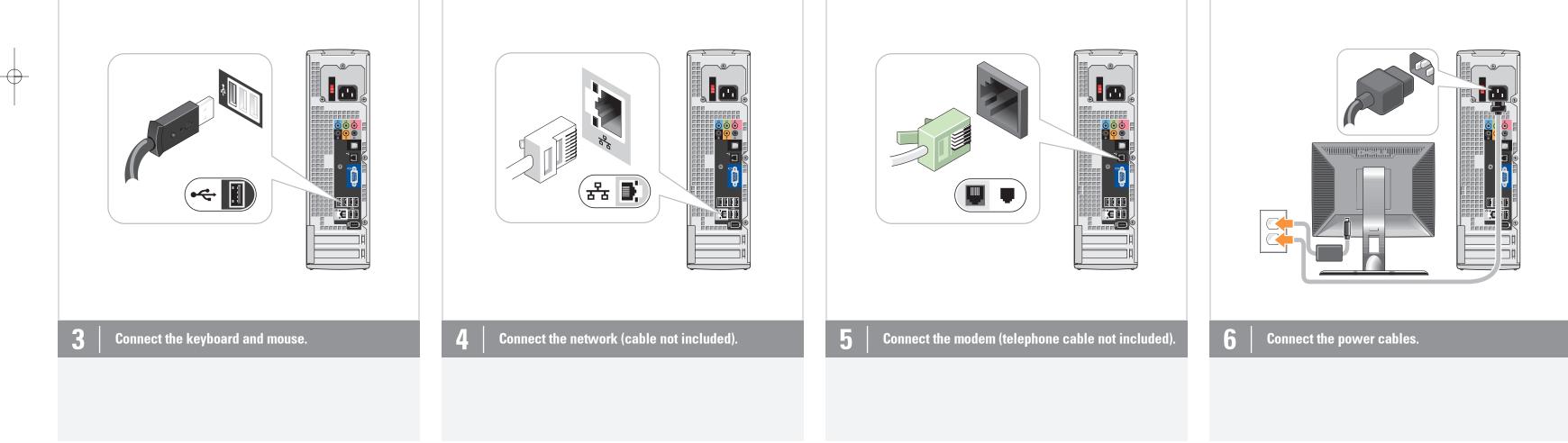

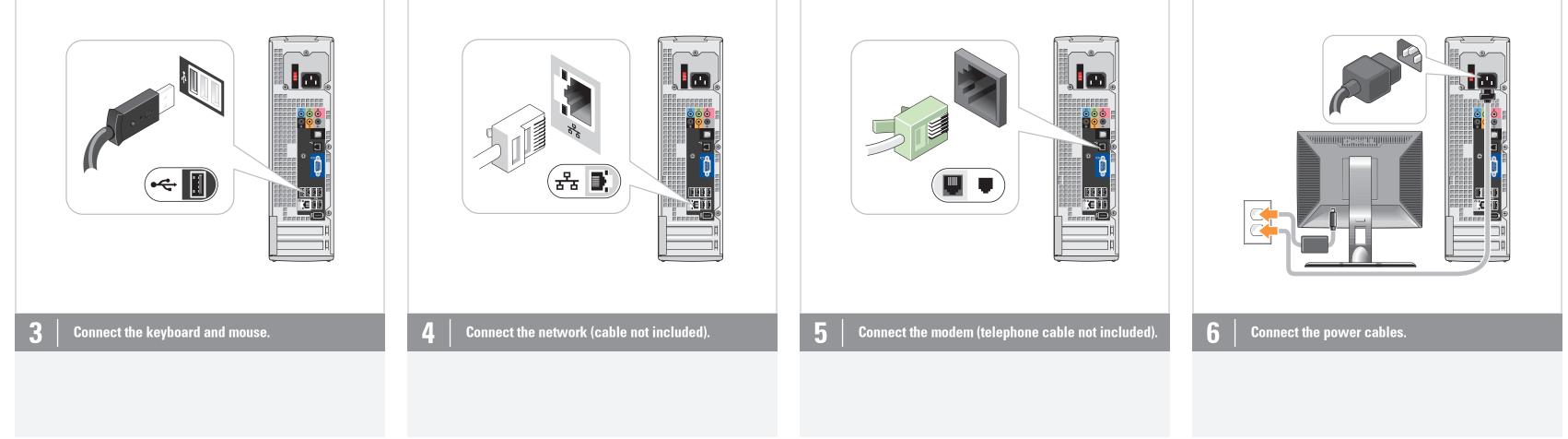

 $-\phi$ 

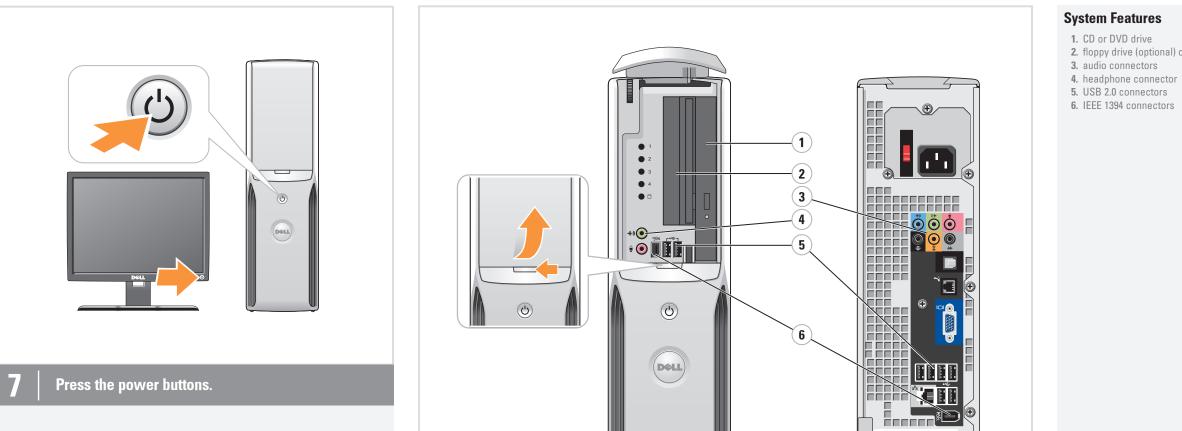

CD or DVD drive
floppy drive (optional) or Media Card Reader (optional)

. . . . . . . .

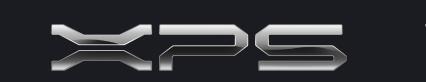

## What's Next?

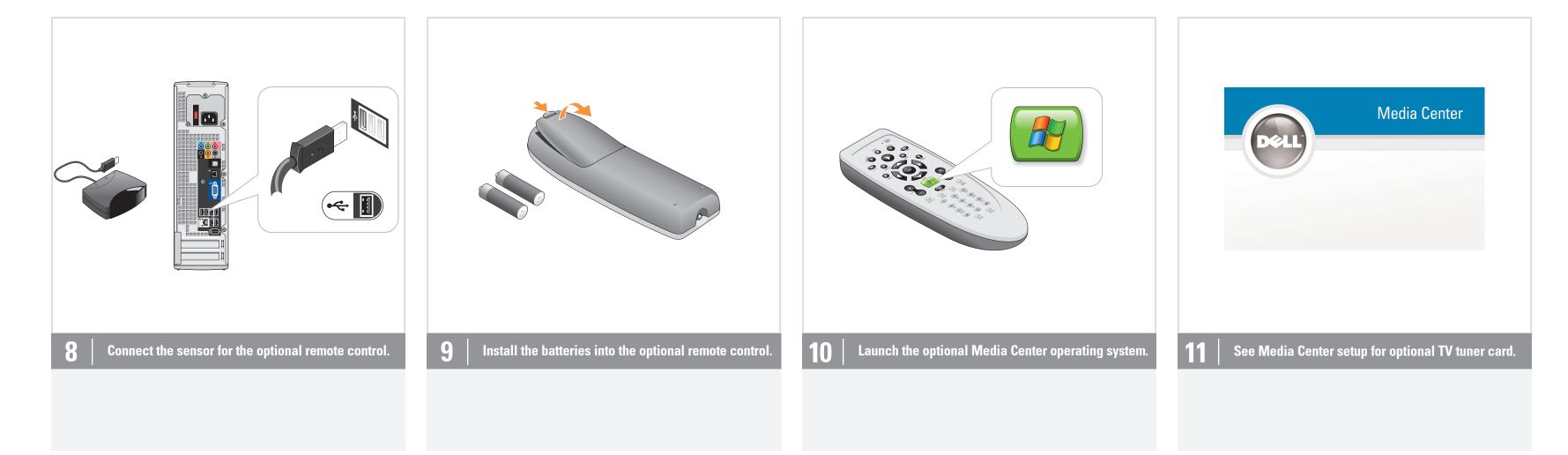

 $\oplus$ 

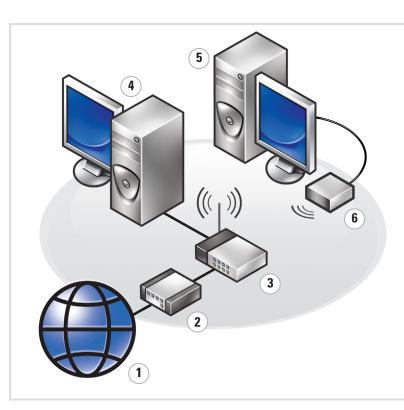

### Wireless Network (Optional)

 Internet service
Cable or DSL modem
Wireless router
Desktop computer with network adapter
Desktop computer with USB wireless adapter
USB wireless adapter

See your computer or router's documentation for more information on how to set up and use your wireless network.

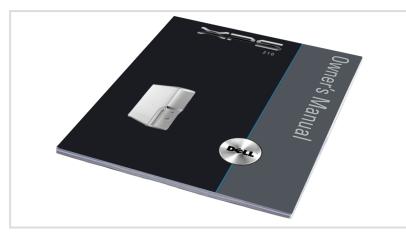

#### Finding Answers For additional information about: • Setup instructions, see your

.

 $\oplus$ 

Owner's Manual. • Your computer, click **Start**, then click **Help and Support**.

Support and educational tools are available at **support.dell.com**.

#### Information in this document is subject to change without notice. © 2006 Dell Inc. All rights reserved.

Reproduction in any manner whatsoever without the written permission of Dell Inc. is strictly forbidden.

Dell, the DELL logo, and XPS are trademarks of Dell Inc.; Microsoft and Windows are registered trademarks of Microsoft Corporation. Dell disclaims proprietary interest in the marks and names of others.

July 2006

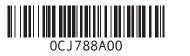

 $\oplus$ 

Fold

Printed in the U.S.A.

www.dell.com | support.dell.com

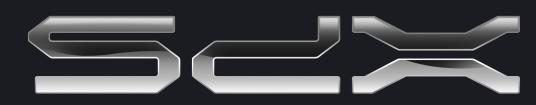

 $-\phi$